# **R Coding Demonstration Week 11: Hypothesis Tests (Tidy)**

Matthew Blackwell

Gov 51 (Harvard)

- Today we're going to cover some tools for exploring bivariate relationships.
- We'll use the data from the Broockman & Kalla (2016) transphobia study.
- Basic summary of experiment:
	- Randomly assigned door-to-door canvassers to two conditions
	- Conditions: perspective-taking script (treatment) or recycling script (placebo)
	- Follow up surveys at 3 days, 3 weeks, 6 weeks, and 3 months.

### library(tidyverse)

phobia <- read.csv("data/transphobia\_all.csv")

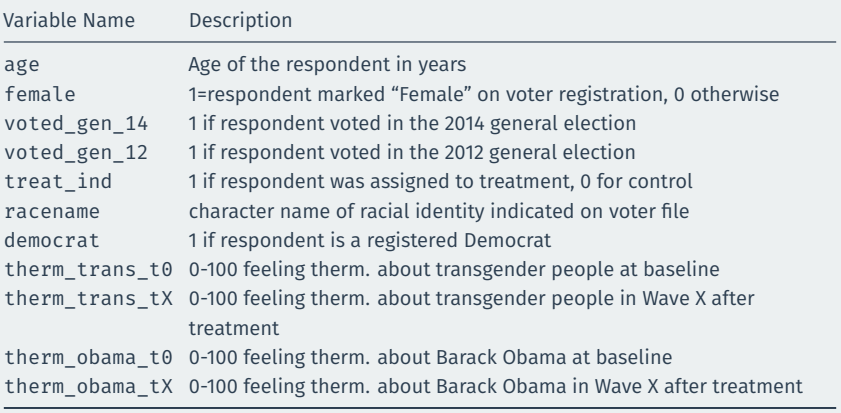

### **Permutation tests**

- A common way to conduct inference in an experiment is called a **permutation test**.
	- Null hypothesis of no treatment effect:  $H_0: Y_i(1) = Y_i(0)$
	- Doesn't matter if we flip treatment for someone.
	- But different allocation of treatment will lead to different estimated ATEs by random chance.
- Permutation test:
	- 1. Calculate observed difference in means.
	- 2. Randomly shuffle treatment indicator across units.
	- 3. Calculate difference in means of shuffled data.
	- 4. Repeat 2-3 many times and compare observed effect to this distribution.
- Shuffled distribution = reference distribution.
	- p-value: what proportion of effects would we see if treatment had no effect?

Conduct a permutation test for the "effect" of treatment on baseline thermometer scores for transgender people. Show a histogram of the reference distribution and plot a line that indicates where the observed difference in means is.

### **Answer 1**

```
n_sims <- 1000
n_obs <- nrow(phobia)
trans t0 test <- rep(NA, times = n sims)
treated <- phobia %>% filter(treat_ind == 1)
control <- phobia %>% filter(treat_ind == 0)
trans t0 est <- mean(treated$therm trans t0) -
 mean(phobia$therm_trans_t0)
for (i in 1:n sims) \{phobia <- phobia %>% mutate(
    shuff treat = sample(treat ind)
  )
  shuff treated \leq phobia %>% filter(shuff treat == 1)
  shuff control \leq phobia %>% filter(shuff treat == 0)
  trans_t0_test[i] <- mean(shuff_treated$therm_trans_t0) -
   mean(shuff control$therm trans t0)
ggplot(mapping = aes(x = trans_t0_test)) + geom_histogram() +labs(title = "Permutation test: Baseline",
    x = "Difference in means between treated and control") +
  geom vline(xintercept = trans t0 est, size = 1.3, col = "indianred")
```
# **Answer 1 (plot)**

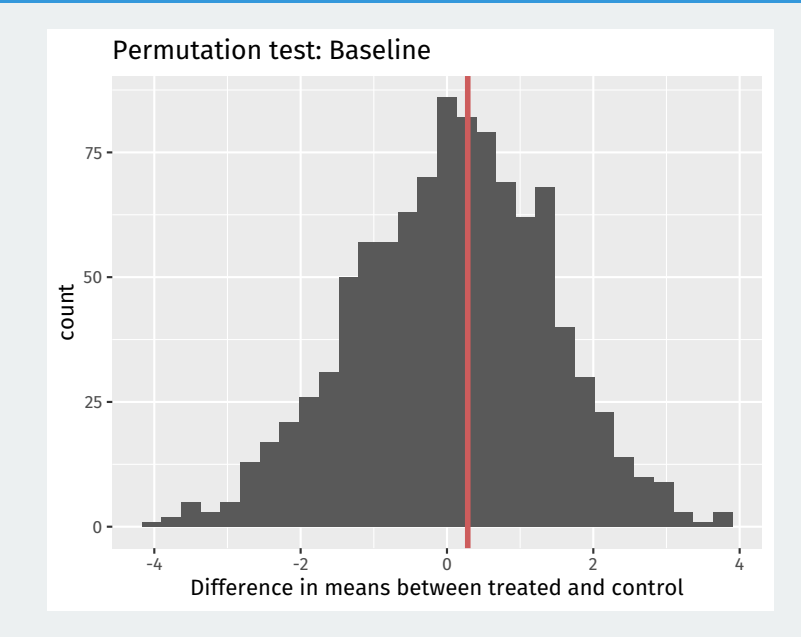

Conduct a permutation test for the effect of treatment on thermometer scores for transgender people in wave 1 (therm trans t1). Note that there are missing values in wave 1, so be sure to drop those from your analyses.

```
trans_t1_test \leftarrow rep(NA, times = n \text{ sims})trans_t1_est <- mean(treated$therm_trans_t1, na.rm = TRUE) -
 mean(control$therm_trans_t1, na.rm = TRUE)
for (i in 1:n sims) \{phobia <- phobia %>% mutate(
    shuff treat = sample(treat ind)
  )
 shuff treated \leq phobia %>% filter(shuff treat == 1)
 shuff control \leq phobia %>% filter(shuff treat == 0)
 trans t1 test[i] <- mean(shuff treated$therm trans t1, na.rm = TRUE) -
    mean(shuff_control$therm_trans_t1, na.rm = TRUE)
}
ggplot(mapping = aes(x = trans_t1_test)) + geom_histogram() +labs(title = "Permutation test: Wave 1",
    x = "Difference in means between treated and control") +
 geom vline(xintercept = trans t1 est, size = 1.3, col = "indianred")
```
# **Answer 2 (plot)**

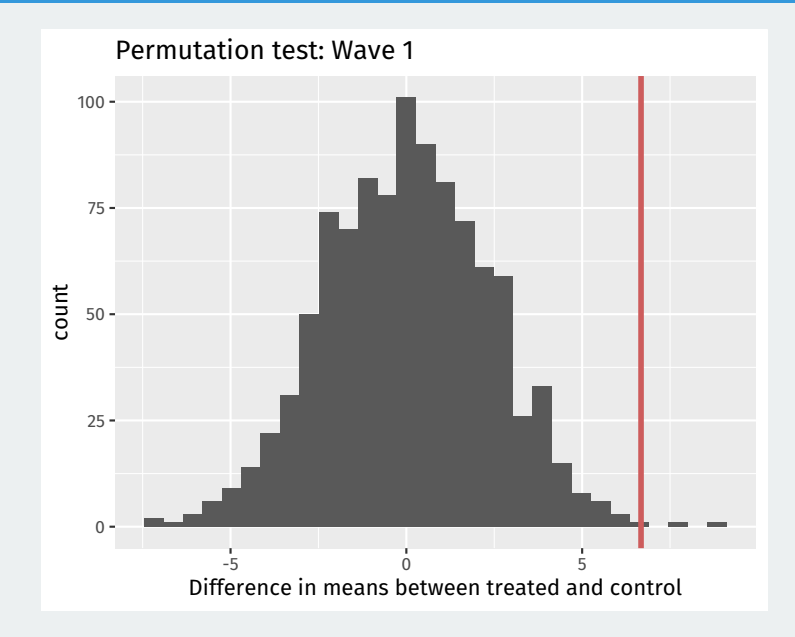

For the baseline thermometer score permutation test, calculate the one-sided and two-sided p-values for the estimated effect.

## one-sided mean(trans\_t0\_test > trans\_t0\_est)

## [1] 0.44

## two-sided mean(trans\_t0\_test > trans\_t0\_est) + mean(trans\_t0\_test < -trans\_t0\_est)

## [1] 0.823

For the wave 1 thermometer score permutation test, calculate the one-sided and two-sided p-values for the estimated effect.

## one-sided mean(trans\_t1\_test > trans\_t1\_est)

## [1] 0.002

## two-sided mean(trans\_t1\_test > trans\_t1\_est) + mean(trans\_t1\_test < -trans\_t1\_est)

## [1] 0.005

Conduct a t-test of the difference in average baseline thermometer scores between the treated and control group with the following null hypothesis:

$$
\cdot H_0: \mu_T - \mu_C = 0
$$

where  $\mu_{\mathcal{T}}$  is the population mean of the potential outcomes under treatment. What are some differences between this null and the null hypothesis from the permutation test?

#### t.test(treated\$therm\_trans\_t0, control\$therm\_trans\_t0)

```
##
## Welch Two Sample t-test
##
## data: treated$therm_trans_t0 and control$therm_trans_t0
## t = 0.4, df = 1820, p-value = 0.7
## alternative hypothesis: true difference in means is not equal to 0
## 95 percent confidence interval:
## -2.12 3.26
## sample estimates:
## mean of x mean of y
## 53.6 53.0
```
Conduct a t-test of the difference in average wave 1 thermometer scores between the treated and control group.

#### t.test(treated\$therm\_trans\_t1, phobia\$therm\_trans\_t1)

```
##
## Welch Two Sample t-test
##
## data: treated$therm_trans_t1 and phobia$therm_trans_t1
## t = 2, df = 533, p-value = 0.1
## alternative hypothesis: true difference in means is not equal to 0
## 95 percent confidence interval:
## -0.758 7.656
## sample estimates:
## mean of x mean of y
## 60.7 57.3
```